**Architecture IT Mindray** 

# Table des matières

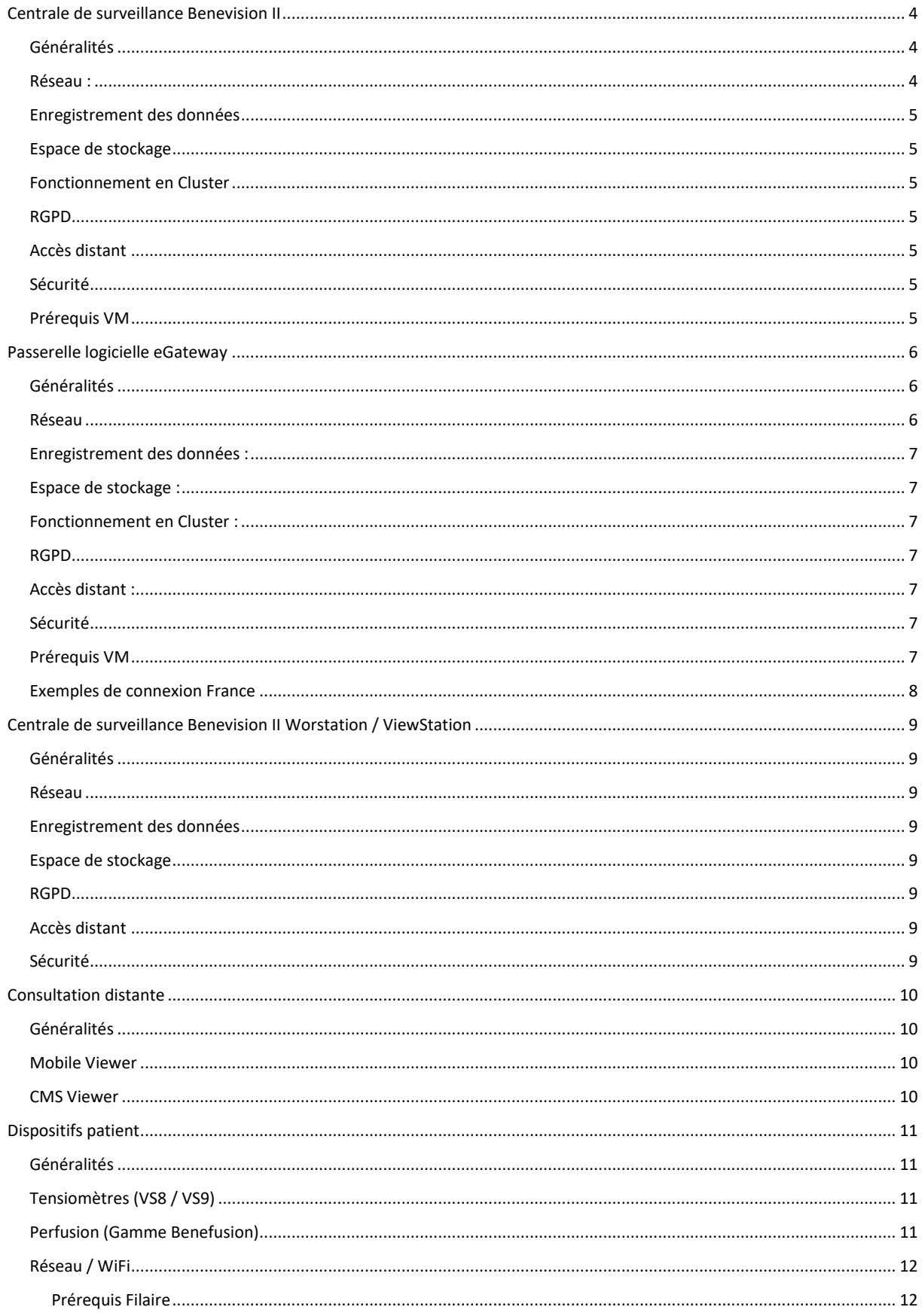

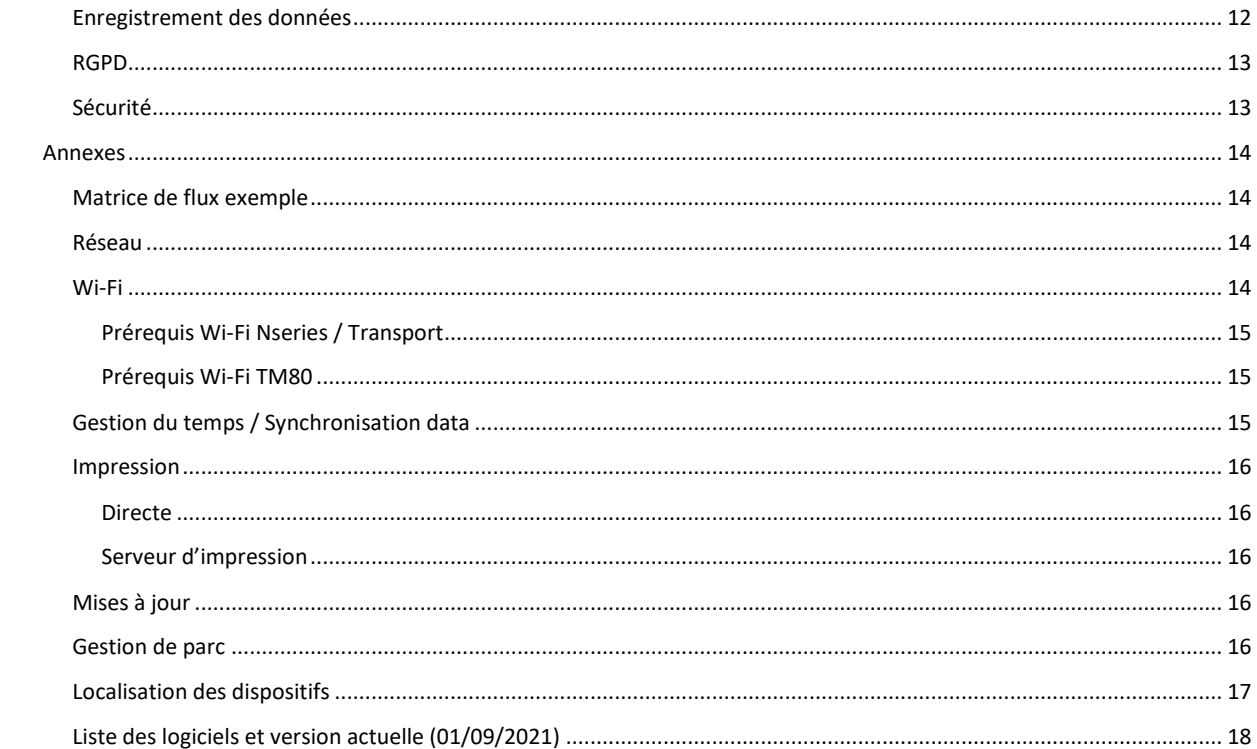

# Centrale de surveillance Benevision II

## <span id="page-3-1"></span><span id="page-3-0"></span>Généralités

Permet la connexion de 128 lits.

Gestion moniteurs Mindray toutes gammes et toutes générations.

Défibrillateurs / Perfusions / Ventilateur anesthésie et réanimation.

Connexion des dispositifs d'autres marques via Benelink.

Déploiement de configurations utilisateurs et techniques à distance et sans interruption de surveillance.

Déploiement des mises à jour logiciel des moniteurs à distance et sans interruption de surveillance.

Gestion de parc : Taux d'utilisation, version logicielle, défaut technique, emplacement (Prise / Point d'accès) ...

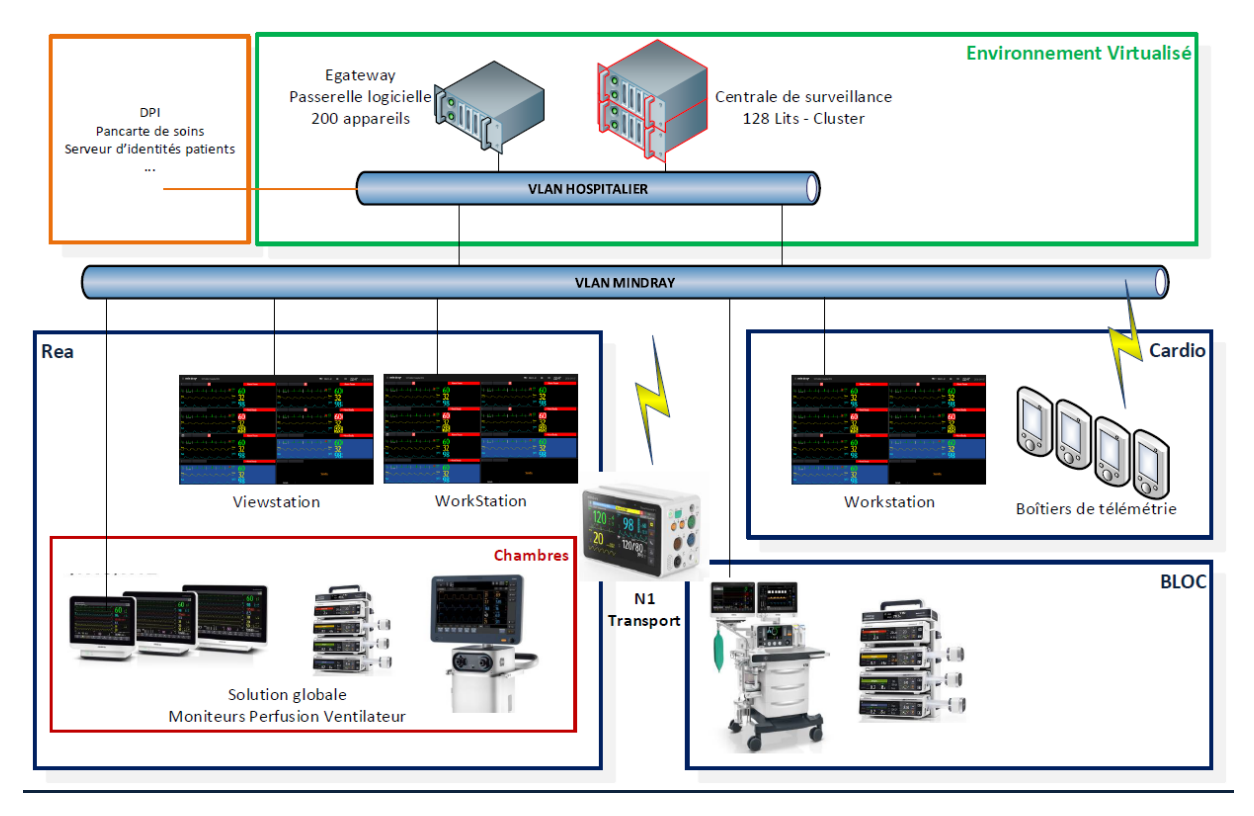

## <span id="page-3-2"></span>Réseau :

La centrale de surveillance exploite des ports propriétaire sur le protocole TCP/IP.

L'ensemble des ports utilisés sont définis dans la matrice de flux fournie en amont du déploiement.

Une interface réseau unique est nécessaire.

Cette interface doit être en mesure de communiquer directement, ou a travers un routage avec le VLAN accueillant les dispositifs patients Mindray.

Une bande passante minimale de 200Kb/s (bits Bytes) et par dispositif connecté est demandée.

L'ensemble des informations transitant sur le réseau est chiffré (SSLv2).

## <span id="page-4-0"></span>Enregistrement des données

L'ensemble des données sont enregistrées sur disque en temps réel dans un format propriétaire.

La qualité de l'enregistrement des courbes peut être dégradée dans le but d'économies de stockage.

L'ensemble des données sont chiffrées SSLv2.

## <span id="page-4-1"></span>Espace de stockage

Un espace de 1To ou plus est recommandé.

La configuration permet de définir l'espace libre minimal avant suppression des données les plus anciennes (FiFo).

Les fichiers peuvent être stockés sur un disque local ou distant (NAS / SAN / Disque virtuel).

Les données sont conservées aussi longtemps que possible. (128 moniteurs sur 1To permet une conservation en qualité moyenne d'environ un an).

### <span id="page-4-2"></span>Fonctionnement en Cluster

Une option logicielle (licence « Cluster ») permet un fonctionnement en Cluster Windows.

Dans ce cas un espace de stockage NAS ou SAN est indispensable au bon fonctionnement de la solution.

### <span id="page-4-3"></span>RGPD

Les données patients sont non consultables sans autorisation.

Session Windows / LDAP / Mot de passe local modifiable.

Accès aux fonctionnalités selon compte / mot de passe (lien LDAP possible).

Enregistrement (log) de toutes les actions utilisateurs / maintenance.

## <span id="page-4-4"></span>Accès distant

Un accès distant RDP sous tunnel SSH est nécessaire.

Mindray se conforme à la charte de sécurité de la DSI pour la mise en place de cet accès.

Il est recommandé de fournir un accès utilisable 24/24 7/7 (Hotline SAV Mindray).

## <span id="page-4-5"></span>Sécurité

Antivirus : l'antivirus est laissé au libre choix de la DSI. Mindray peut fournir l'antivirus McAffee SolidCore (fonctionnement par liste blanche).

Pare feux : des règles de pare-feux sont créées automatiquement à l'installation de notre applicatif. (Liste blanche)

Mises à jour : les mises à jour de sécurité Windows peuvent être effectuées sans restriction. (Un redémarrage créé une coupure de service pour les utilisateurs, cela doit donc être organisé en amont et un mode de fonctionnement dégradé est établi avec les utilisateurs). Les données sont renvoyées vers la passerelle logicielle après redémarrage de la machine / récupération d'un lien réseau indisponible (jusqu'à 24H de données).

Les services Windows inutiles sont désactivés. Un compte Windows par utilisateur. Application des GPO de la DSI dans la mesure du possible.

## <span id="page-4-6"></span>Prérequis VM

- CPU : 4vCPU
- RAM : 8 GB
- OS : Windows 2008 R2 **/** Windows 2012 R2 **/** Windows 2016 **/ Windows 2019**
- Partition système : 40GB minimum
- Data : 1TB recommandé
- Interface réseau : 1x Ethernet 1Gbps
- Accès distant

Deux VMs si cluster + disque Data unique sur NAS / SAN monté dans les deux VMs.

<span id="page-5-1"></span><span id="page-5-0"></span>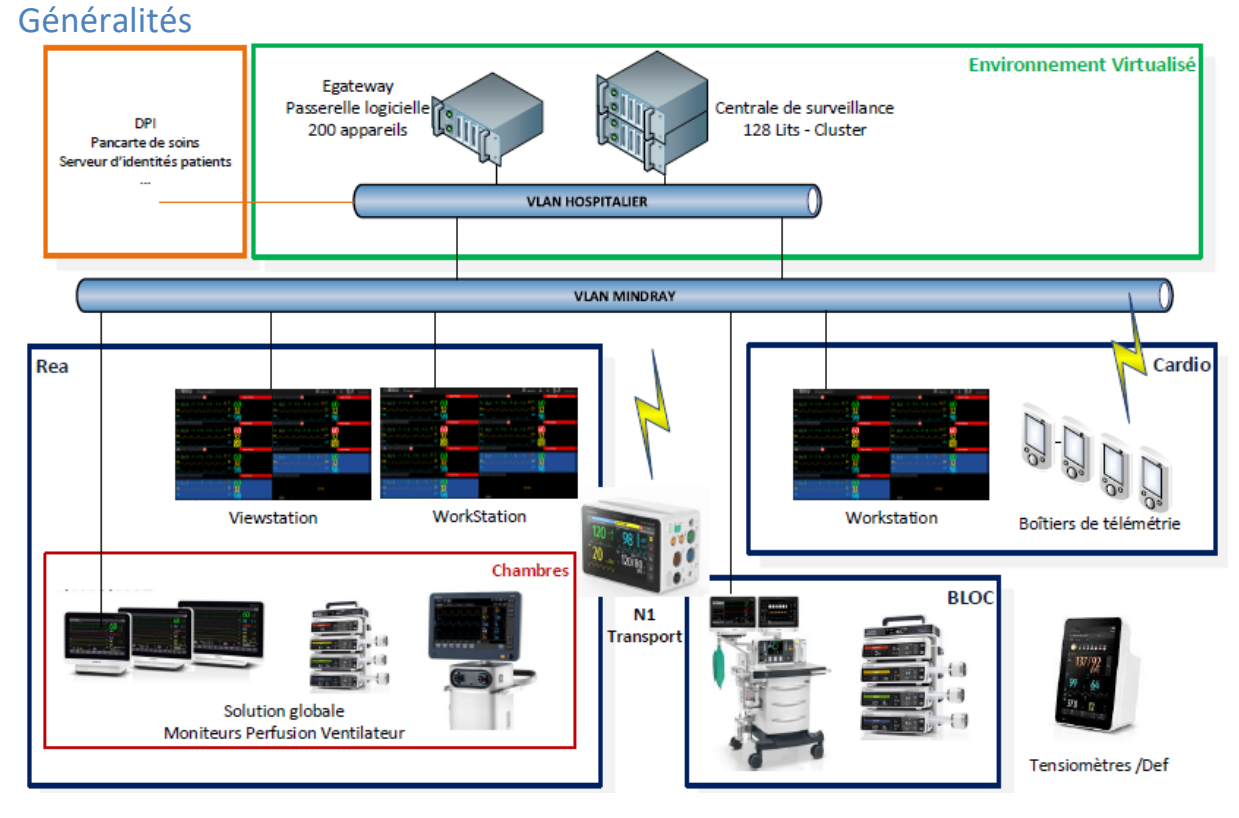

# Passerelle logicielle eGateway

Permet la connexion de 1200 lits.

Connexion directe moniteurs et centrales Mindray toutes gammes et toutes générations.

Défibrillateurs / Perfusions / Ventilateur anesthésie et réanimation.

Connexion des dispositifs d'autres marques via Benelink.

Renvoi des données dans tous les formats attendus vers une ou autant de destination que nécessaires.

Réceptions des identités patients depuis serveur d'identités, au format ADT IHE ou tout autre format (adaptabilité de flux).

Réception des prescriptions de perfusions.

Pour chaque équipement il est possible : création de PDF, HL7 ORU, connexion FHIR, XML, CSV, ou tout autre format attendu (remplissage BDD ou autre).

Renvoi des informations toutes les secondes (intervalle configurable).

Envoi des courbes en haute résolution possible.

#### <span id="page-5-2"></span>Réseau

La passerelle logicielle eGateway exploite des ports propriétaire sur le protocole TCP/IP.

L'ensemble des ports utilisés sont définis dans la matrice de flux fournie en amont du déploiement.

Une interface réseau unique est nécessaire.

Cette interface doit être en mesure de communiquer directement, ou à travers un routage avec le VLAN accueillant les dispositifs patients Mindray.

Une bande passante minimale de 200Kb/s (bits Bytes) et par dispositif connecté est demandée.

L'ensemble des informations transitant sur le réseau est chiffré (SSLv2).

Un lien SSL peut être créé avec le DPI / Pancarte de soins.

# <span id="page-6-0"></span>Enregistrement des données :

L'ensemble des données sont enregistrées sur disque en temps réel dans un format propriétaire.

Le stockage est effectué pour une durée de 7 jours (configurable) puis les données sont effacées. Cela afin de permettre le renvoi des données en cas de coupure de service DPI.

L'ensemble des données sont chiffrées SSLv2.

## <span id="page-6-1"></span>Espace de stockage :

Un espace de 60Go ou plus est recommandé.

Les fichiers peuvent être stockés sur un disque local ou distant (NAS / SAN / Disque virtuel).

### <span id="page-6-2"></span>Fonctionnement en Cluster :

Une option logicielle (licence « Cluster ») permet un fonctionnement en Cluster Windows.

Dans ce cas un espace de stockage NAS ou SAN est indispensable au bon fonctionnement de la solution.

#### <span id="page-6-3"></span>RGPD

Les données patients sont non consultables sans autorisation.

Session Windows / LDAP / Mot de passe local modifiable.

Accès à la configuration réservé via mot de passe configurable.

Enregistrement (log) de toutes les actions utilisateurs / maintenance dans un des fichiers chiffrés.

## <span id="page-6-4"></span>Accès distant :

Un accès distant RDP sous tunnel SSH est nécessaire.

Mindray se conforme à la charte de sécurité de la DSI pour la mise en place de cet accès.

Il est recommandé de fournir un accès utilisable 24/24 7/7 (Hotline SAV Mindray).

## <span id="page-6-5"></span>Sécurité

Antivirus : l'antivirus est laissé au libre choix de la DSI. Mindray peut fournir l'antivirus McAffee SolidCore (fonctionnement par liste blanche).

Pare feux : des règles de pare-feux sont créées automatiquement à l'installation de notre applicatif. (Liste blanche)

Mises à jour : les mises à jour de sécurité Windows peuvent être effectuées sans restriction. (Un redémarrage créé une coupure de remonté des données, si le DPI le permet les données sont renvoyées après redémarrage de la machine).

Les services Windows inutiles sont désactivés. Un compte Windows par utilisateur. Application des GPO de la DSI dans la mesure du possible.

## <span id="page-6-6"></span>Prérequis VM

- CPU : 4vCPU
- RAM : 8 GB
- OS : Windows 2008 R2 **/** Windows 2012 R2 **/** Windows 2016 **/ Windows 2019**
- Partition système : 40GB minimum
- Data : 60GB minimum
- Interface réseau : 1x Ethernet 1Gbps
- Accès distant

Deux VMs si cluster + disque Data unique sur NAS / SAN monté dans les deux VMs.

# <span id="page-7-0"></span>Exemples de connexion France

La eGateway permet l'envoi des données vers tout dossier patient. Voici quelques exemples de connexion existante (Nom logiciel / Site exemple)

- Orbis (APHP Henri Mondor)
- Metavision (APHP Paul Brousse)
- ICCA (CHU Toulouse)
- GE CHAA (HP Saint Joseph Paris)
- GE CCC (Hagueneau)
- Sillage (CHRU Lille)
- Grimoires (Valence)
- Anesthesia (CHU Nantes)
- Diane Rea & Anesthesie (HP Jacques cartier Massy)
- Hopital manager (Clinique Beausoleil)
- Exacto Mexys (IH Franco Britanique)
- Terminal Urgences (CHU Nice)
- Mediboard (Clinique du sport Bordeaux)
- OPESIM (CH Bayeux)

# <span id="page-8-0"></span>Centrale de surveillance Benevision II Worstation / ViewStation

## <span id="page-8-1"></span>Généralités

Centrale de surveillance et report dans les services de soins. Client lourd dédié du serveur centrale de surveillance installé sur des PC x86/x64 dédiés.

Permet la gestion applicative (médicale) / visualisation de 64 lits depuis le serveur.

Gestion moniteurs Mindray toutes gammes et toutes générations.

Défibrillateurs / Perfusions / Ventilateur anesthésie et réanimation.

#### <span id="page-8-2"></span>Réseau

Les Workstation / ViewStation Mindray exploitent des ports propriétaire sur le protocole TCP/IP.

L'ensemble des ports utilisés sont définis dans la matrice de flux fournie en amont du déploiement.

Une interface réseau unique est nécessaire.

Cette interface doit être en mesure de communiquer directement, ou à travers un routage avec le VLAN accueillant la centrale de surveillance.

Une bande passante minimale de 200Kb/s (bits Bytes) et par dispositif managé est demandée.

L'ensemble des informations transitant sur le réseau est chiffré (SSLv2).

## <span id="page-8-3"></span>Enregistrement des données

Aucune donnée n'est enregistrée sur ces dispositifs.

## <span id="page-8-4"></span>Espace de stockage

Les PCs fournis fonctionnent avec un SSD de 256GB ou plus.

#### <span id="page-8-5"></span>RGPD

Les données patients peuvent être protégés pour consultation via compte LDAP / Mot de passe local modifiable.

Accès aux fonctionnalités selon compte / mot de passe (lien LDAP possible).

Enregistrement (log) de toutes les actions utilisateurs / maintenance.

#### <span id="page-8-6"></span>Accès distant

Aucun accès distant n'est autorisé sur ces machines.

## <span id="page-8-7"></span>Sécurité

Antivirus : Mindray fournit l'antivirus McAffee SolidCore (fonctionnement par liste blanche, système de fichier figé, aucune exécution de programme autre autorisé).

Pare feux : des règles de pare-feux sont créées automatiquement à l'installation et au démarrage de notre applicatif. (liste blanche)

Mises à jour : les mises à jour de sécurité Windows sont effectués lors des maintenances préventives par les techniciens Mindray ou Biomédicaux dans le cadre d'une maintenance partagée. Une liste des mises à jour applicables sont validées par la R&D Mindray.

Les services Windows inutiles sont désactivés.

Les utilisateurs n'ont pas accès à l'OS (protection par mot de passe maintenance).

Les ports USB inutilisés sont désactivés. (BIOS)

Une version de Windows 10 LTSC est utilisé.

# Consultation distante

## <span id="page-9-1"></span><span id="page-9-0"></span>Généralités

Il est possible de consulter les données en temps réel, et l'historique depuis différents outils Mindray.

Android & iOS : Application « Mobile Viewer » PC : Client lourd « CMS Viewer »

## <span id="page-9-2"></span>Mobile Viewer

Mobile Viewer est une application mobile permettant la consultation de toute ou partie des lits présents sur le réseau.

Les alarmes y sont reportées de façon visuelle et sonore. (Android uniquement)

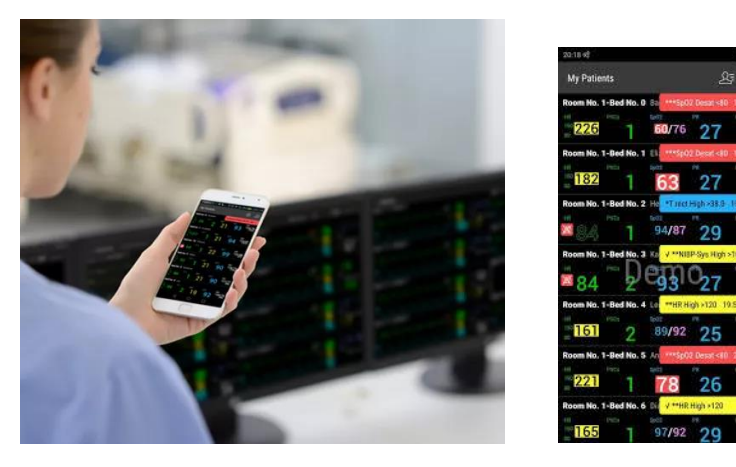

## <span id="page-9-3"></span>CMS Viewer

CMS Viewer est une application permettant la visualisation d'un lit à la fois, en temps réel. Tous les lits du réseau Mindray sont consultables.

Il est possible de visualiser l'historique des tracés, alarmes et le logiciel permet l'impression, PDF et papier.

Les alarmes ne sont pas reportées sur ce logiciel (consultation uniquement)

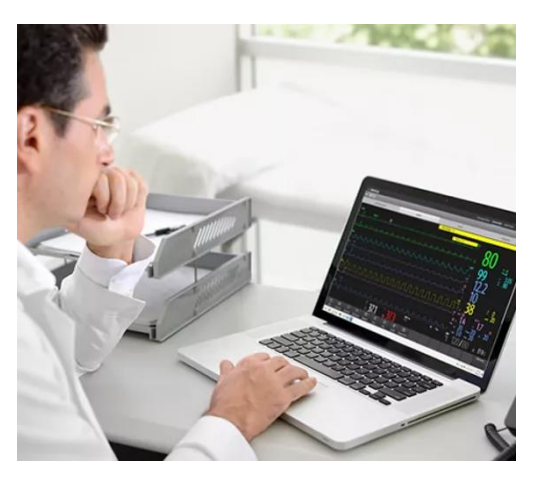

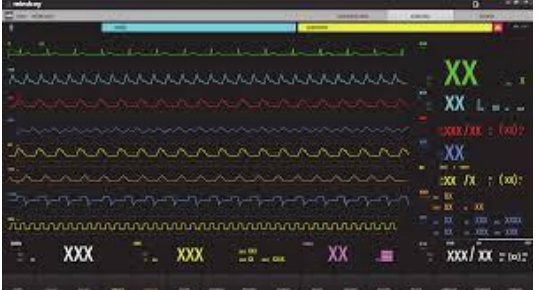

# Dispositifs patient

## <span id="page-10-1"></span><span id="page-10-0"></span>Généralités

L'ensemble des dispositifs sont connectables. Connexion des dispositifs d'autres marques via Benelink.

Tensiomètres, défibrillateurs, ventilateurs réa et anesthésie, perfusions, moniteurs, ECG, Echographes.

Les dispositifs exploitent un kernel Linux stable. (Sauf échographes, fonctionnant sous Windows 10 LTSC).

## <span id="page-10-2"></span>Tensiomètres (VS8 / VS9)

Les tensiomètres se connectent à l[a centrale de surveillance](#page-8-0) ou directement au [serveur eGateway.](#page-5-0)

La connexion s'effectue par le réseau (Ethernet ou WiFi)

Les tensiomètres sont en mesure de recevoir les identités des patients depuis la eGateway et permettent une admission du patient depuis un numéro de séjour, de patient, une liste de patient.

La lecture de codes à barres 1D / 2D est prise en charge.

L'ensemble des données acquises est renvoyé vers la eGateway pour alimenter un dossier patient / une pancarte de soins.

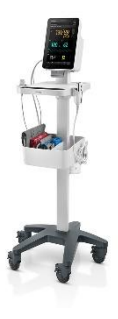

#### Spécifications WiFi :

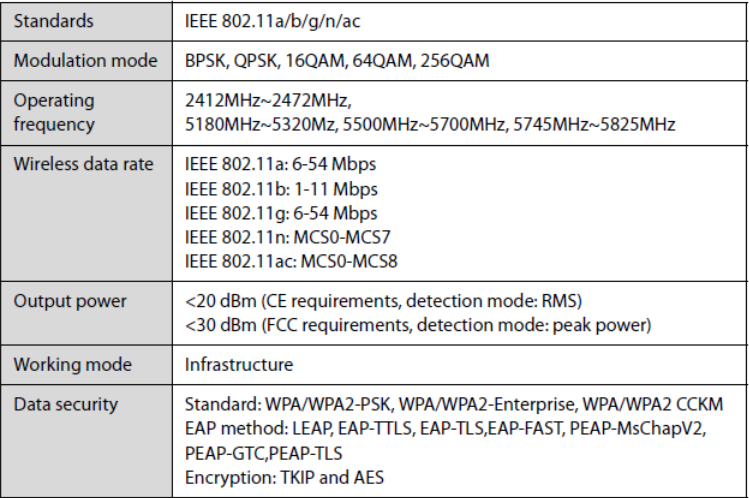

## <span id="page-10-3"></span>Perfusion (Gamme Benefusion)

Les systèmes de perfusion se connectent au moniteur, à la centrale de surveillance ou directement au serveur eGateway.

La connexion s'effectue par le réseau (Ethernet ou WiFi)

Lorsque le système est utilisé avec un moniteur Mindray les données transitent via le moniteur.

La eGateway permet l'envoi de prescription depuis le dossier patient vers les colonnes de perfusions. Pour cela l'option « Dr Order » de la passerelle logicielle eGateway est nécessaire.

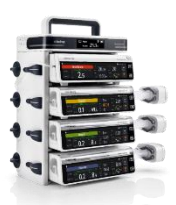

# <span id="page-11-0"></span>Réseau / WiFi

Les dispositifs patients Mindray communiquent via des interfaces TCP/IPv4.

L'ensemble des ports utilisés sont définis dans la matrice de flux fournie en amont du déploiement. Toutes les communications vers ou depuis les VMs se font en Unicast. Les moniteurs peuvent communiquer entre eux en Multicast pour la fonction de vue « inter-chevet ».

Les dispositifs doivent être en mesure de communiquer directement, ou à travers un routage avec le VLAN accueillant la centrale surveillance virtualisée. Un VLAN dédié aux dispositifs Mindray est recommandé.

Une bande passante minimale de 200Kb/s (bits Bytes) et par dispositif connecté est demandée.

L'ensemble des informations transitant sur le réseau est chiffré (SSLv2).

Wi-Fi : Les dispositifs utilisent la technologie unique Mindray MWAN

L'ensemble des canaux 2,4Ghz (1 à 13) sont utilisables.

Les canaux 5GHz sont utilisables dans les limites Européennes (UNII-1 et UNII-2) Mindray recommande fortement l'utilisation des canaux non DFS (36, 40, 44, 48) uniquement (éviter changement de canal et roaming induit pouvant causer une mini coupure sur signal radar).

Gestion QOS (Voix pour la télémétrie).

Les protocoles de connexion pris en charge (TM80 / Nseries) 802.11ac/a/b/g/n

WPA/WPA2 PSK, WPA/WPA2 EAP, WPA/WPA2 CCKM EAP: LEAP, TTLS, TLS, FAST, PEAP-MsChapV2, PEAP-GTC, PEAPTLS Mode de chiffrement supportés : TKIP et AES

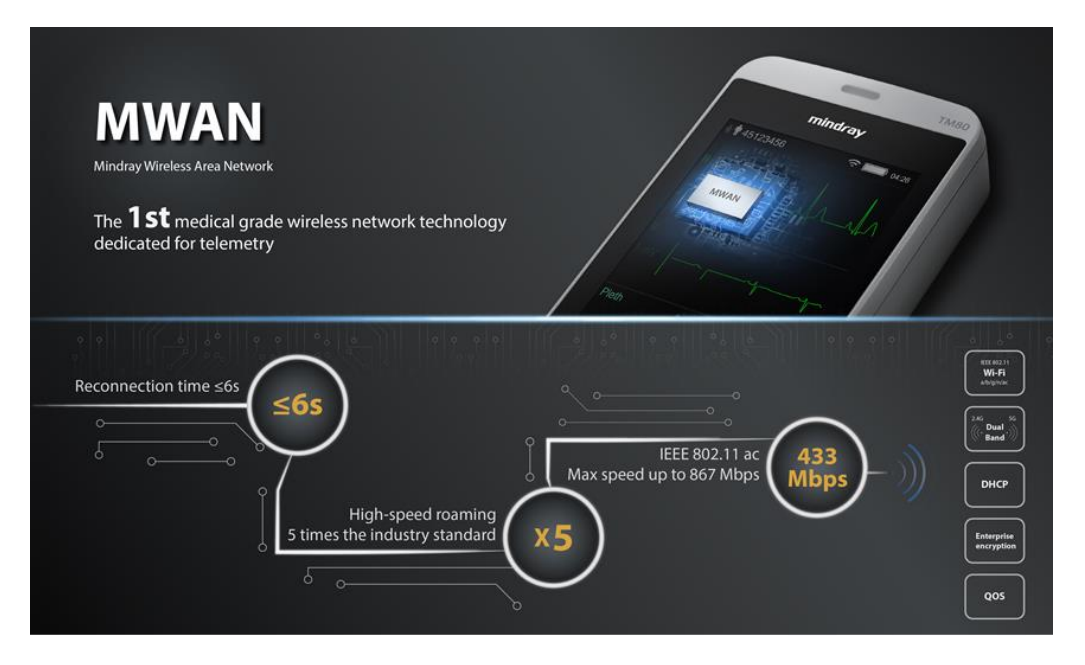

#### <span id="page-11-1"></span>Prérequis Filaire

1x Prise Ethernet RJ45 câblée CAT5 ou supérieur et brassée dans le VLAN Mindray

Bande passante minimale 200Kbit /s

## <span id="page-11-2"></span>Enregistrement des données

L'ensemble des données sont enregistrées en temps réel dans un format propriétaire, elles sont conservées pendant 48h sur le dispositif. Cela afin de permettre le renvoi des données en cas de coupure réseau ou analyse en cas d'incident patient sans connexion au réseau.

L'ensemble des données sont chiffrées SSLv2.

## <span id="page-12-0"></span>RGPD

Des auorisations peuvent être définies depuis la centrale pour la consultation / la configuration du moniteur.

LDAP / Mot de passe local modifiable.

Accès à la maintenance réservé via mot de passe configurable.

Enregistrement (log) de toutes les actions utilisateurs / maintenance dans des fichiers chiffrés.

## <span id="page-12-1"></span>Sécurité

Kernel Linux stable et non accessible aux utilisateurs. Pare feux (liste blanche).

Audit de sécurité internes et externes effectués par notre R&D.

Lors d'une coupure de réseau les données sont conservées sur l'appareil puis renvoyées dès reprise de connexion.

# Annexes

## <span id="page-13-1"></span><span id="page-13-0"></span>Matrice de flux exemple

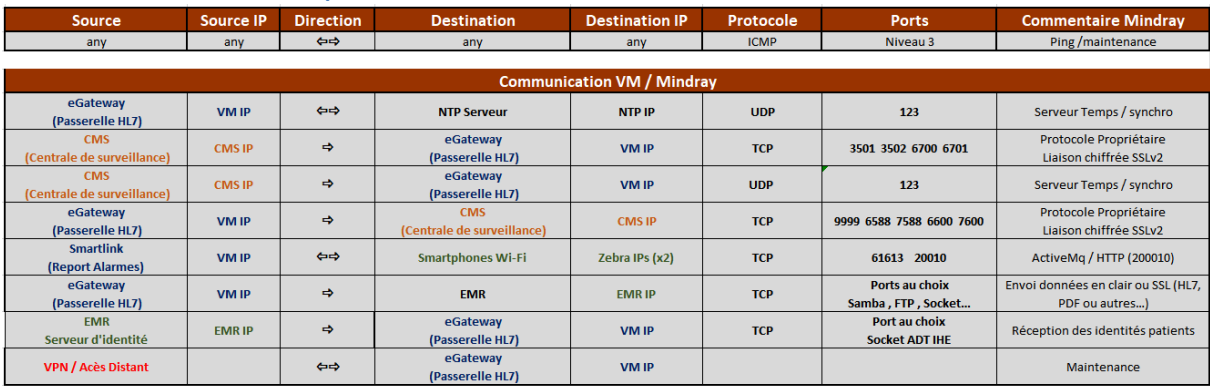

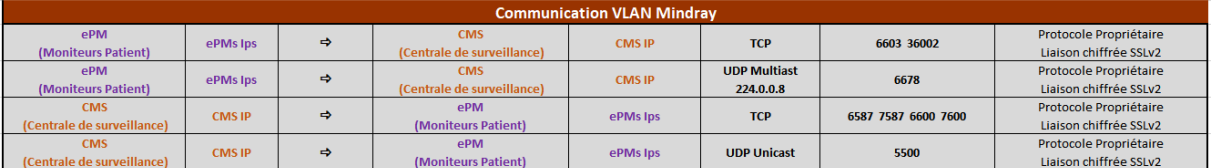

## <span id="page-13-2"></span>Réseau

Réseau TCP/IPv4 nécessaire. Toutes les fonctions réseaux classiques peuvent être utilisées sauf contre-indications.

Un VLAN dédié est recommandé.

Une bande passante minimale de 200Kb/s et / dispositif patient est nécessaire.

Le routage peut être utilisé pour toutes les communications réseaux.

Un routage du Multicast peut être nécessaire pour certaines fonctions spécifiques :

- Vue inter-chevet entre moniteurs patients présents sur différents VLAN.
- Association TM80 (Télémétrie) Wi-Fi avec Moniteur patient.

Le NAT / PAT ne doit pas être utilisé entre les dispositifs et la centrale de surveillance ou la eGateway.

## <span id="page-13-3"></span>Wi-Fi

Le réseau Wi-Fi exploités par les dispositifs Mindray doit répondre aux prérequis Mindray.

Pour la télémétrie, Mindray effectue un premier audit Wi-Fi de la zone de couverture définie permettant de vérifier que le réseau répond aux prérequis.

Suite à cet audit, des recommandations de modification du réseau peuvent être données, un nouvel audit est alors effectué, ce processus est répété jusqu'à obtention d'une validation permettant le déploiement des dispositifs.

L'audit Wi-Fi est réalisé par un technicien Mindray avec le logiciel « Tamograph Site Survey » et un matériel Wi-Fi ayant une sensibilité Wi-Fi équivalente aux boitiers de télémétrie. Des mesures physiques du signal Wi-Fi sont effectuées sur l'ensemble de la zone de couverture définie.

Pour les moniteurs, l'audit Wi-Fi n'est pas obligatoire mais recommandé.

### <span id="page-14-0"></span>Prérequis Wi-Fi Nseries / Transport

- Type de réseau 802.11 a/ac/b/g/n
- Fréquence : 2.4Ghz / 5GHz
- Puissance du signal : **≥ -75dBm**
- Signal interférence maximum sur même canal : ≤ -20bDm
- Signal interférence maximum sur canal différent : ≤ 20bDm
- WPA/WPA2 PSK, WPA/WPA2 EAP, WPA/WPA2 CCKM
- EAP: LEAP, TTLS, TLS, FAST, PEAP-MsChapV2, PEAP-GTC, PEAPTLS
- VLAN Indépendant
- Bande passante : Maximum 100Kb/s par machine
- SSID : caché ou visible
- Maximum de 20 moniteurs / AP

### <span id="page-14-1"></span>Prérequis Wi-Fi TM80

- Type de réseau 802.11 a
- Fréquence : 5GHz
- Puissance du signal : **≥ -65dBm**
- Signal interférence maximum sur même canal : ≤ -20bDm
- Signal interférence maximum sur canal différent : ≤ 20bDm
- WPA/WPA2 PSK, WPA/WPA2 EAP, WPA/WPA2 CCKM
- EAP: LEAP, TTLS, TLS, FAST, PEAP-MsChapV2, PEAP-GTC, PEAPTLS
- VLAN Indépendant
- Bande passante : Maximum 100Kb/s par machine
- QoS : VLAN haute priorité
- SSID : Dédié, caché ou visible et déployé uniquement sur les points d'accès utilisés
- Canaux 5GHz (UNII 1 non DFS) : 36, 40, 44, 48 Fixes
- Largeur de bande : 20MHz
- Maximum de 16 boîtiers / AP

Audit Wi-Fi d'un réseau de télémétrie Mindray :

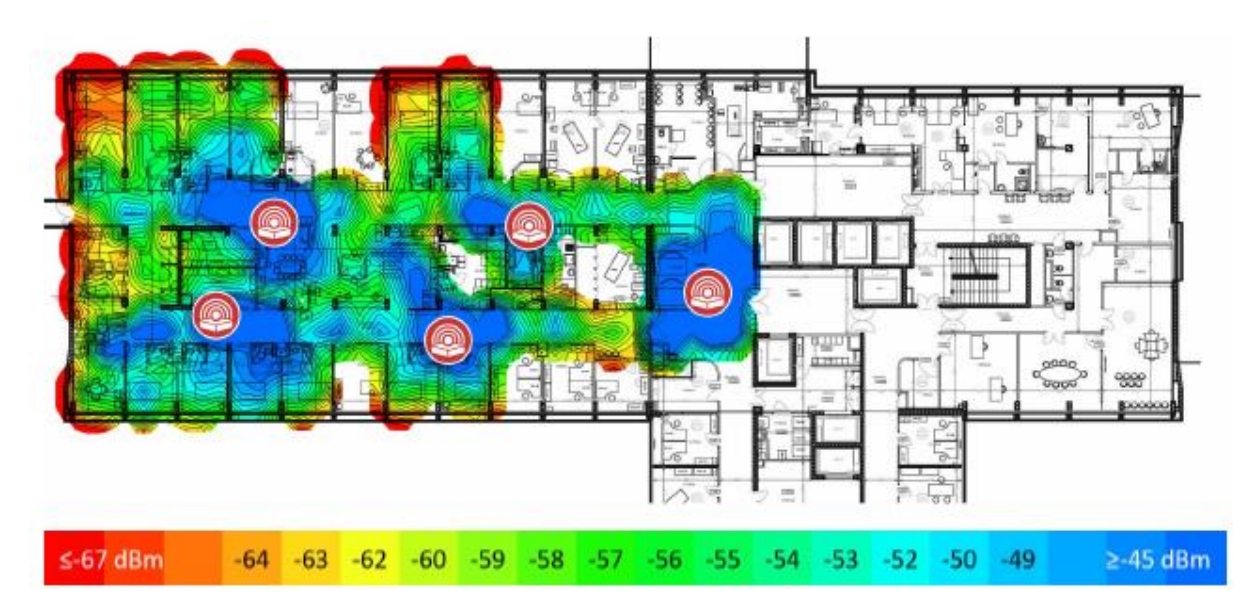

## <span id="page-14-2"></span>Gestion du temps / Synchronisation data

Les serveurs, centrale de surveillance et / ou eGateway servent de serveur de temps pour l'ensemble du réseau Mindray et peuvent être connectés à un serveur de temps NTP.

Ainsi, la synchronisation des données patients provenant des différents dispositifs patients est assurée.

## <span id="page-15-1"></span><span id="page-15-0"></span>Impression

#### Directe

Les moniteurs patients peuvent imprimer directement, via le réseau, sur des imprimantes HP (PCL 5/6).

#### <span id="page-15-2"></span>Serveur d'impression

Les centrales de surveillance permettent l'impression sur toute imprimante compatible Windows 10.

La centrale / Workstation agit comme serveur d'impression et permet aux moniteurs l'impression sur les imprimantes installées sur Windows.

## <span id="page-15-3"></span>Mises à jour

Les mises à jour des moniteurs peuvent être déployées directement depuis la centrale de surveillance en local ou via une application tierce sur n'importe quel PC du réseau.

Le moniteur proposera à l'extinction d'effectuer la mise à jour. Cette mise à jour peut être interrompue à tout moment.

## <span id="page-15-4"></span>Gestion de parc

Un tableau de bord de gestion de parc biomédical est disponible dans la centrale et peut être utilisé en local ou via une application tierce sur n'importe quel PC du réseau.

Ce tableau permet d'obtenir des statistiques sur l'usage des dispositifs par service de soins, modèle etc...

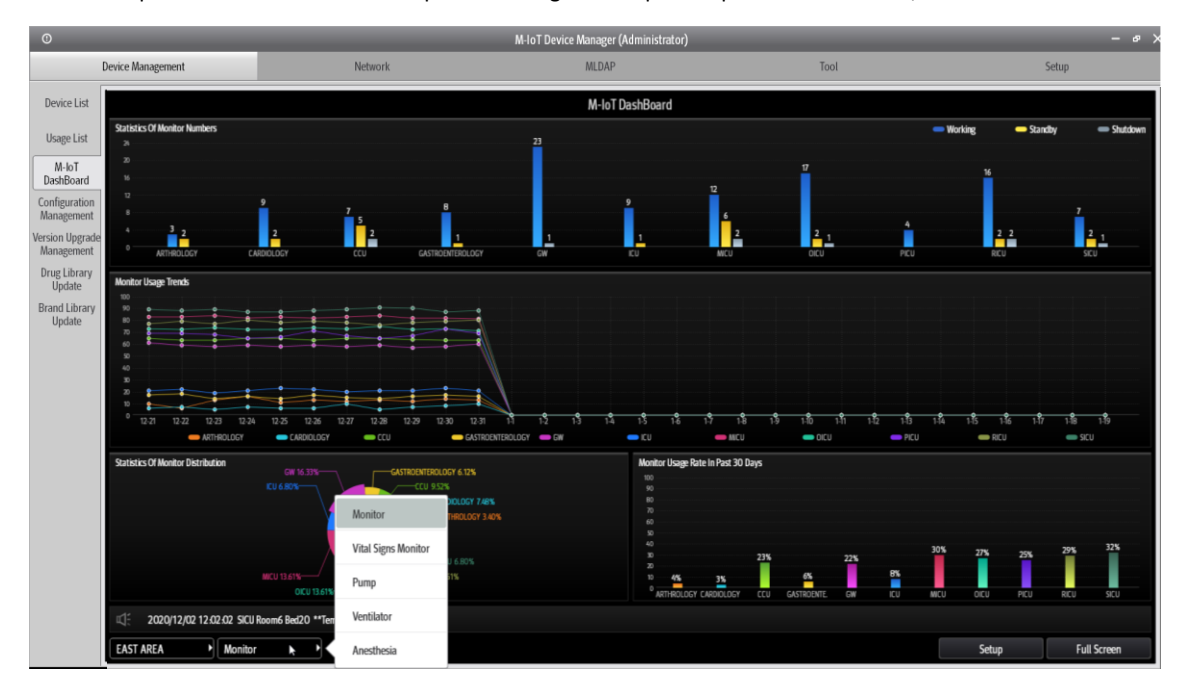

# <span id="page-16-0"></span>Localisation des dispositifs

Une fonction de localisation est incluse dans la centrale et peut être utilisé en local ou via une application tierce sur n'importe quel PC du réseau.

Les dernières 20 positions réseau de chaque dispositif.

Fonctionnement via SNMP

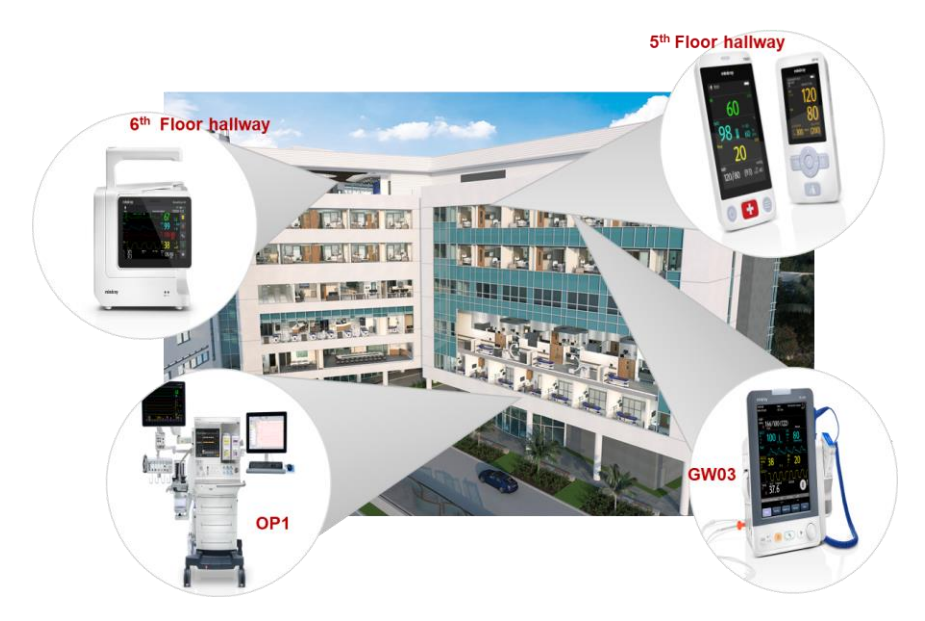

# <span id="page-17-0"></span>Liste des logiciels utilisés et version actuelle (01/09/2021)

## Centrale de surveillance :

Windows 10 LTSC : 1903

CMS Station Mindray : v7.30

McAffee Solidcore : dernière révision disponible (optionnel)

Wireshark : dernière révision disponible (optionnel SAV)

#### eGateway :

eGateway software : v7.05

Mirth connect : dernière révision disponible (optionnel)

Postgresql : dernière révision disponible (optionnel)

Java : dernière révision disponible (optionnel)

Wireshark : dernière révision disponible (optionnel SAV)

#### CMS Viewer :

CMS Viewer : v7.30

#### Mobile Viewer :

Mobile viewer APK : v01.08

### Dispositifs Patients :

Kernel Linux (Stable) + Logiciel Mindray (version selon équipement)